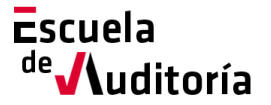

## **Aspectos clave para la cumplimentación del modelo 02 y 03**

**Código curso: 50167754 Horas: 1h (Auditoría).**

## Información del curso

Precio: 25 euros Lugar de celebración: On-line

Fecha: 8 de octubre Horario: de 10.00 h. a 11.00 h.

## Presentación del curso

El objeto de la sesión es resolver dudas sobre la cumplimentación de los modelos 02 y 03 a remitir al ICAC durante el mes de octubre.

Como en los anteriores webinar, con el fin de que la sesión sea lo más interactiva posible, se podrán hacer preguntas durante la misma, así como enviarlas por adelantado a [escuela@icjce.es](mailto:escuela@icjce.es)

El proceso de inscripción es muy sencillo, se puede formalizar a través de la página web del Instituto, o de la Escuela de Auditoría:

[www.icjce.es](http://www.icjce.es/)

[www.escueladeauditoria.es](http://www.escueladeauditoria.es/)

o también a través del portal de formación on-line:

[www.icjce-formacion.es](http://www.icjce-formacion.es/) y posteriormente:

- 1. Recibirás un correo de la Escuela de Auditoría para completar tu inscripción, en el que se te solicitarán tus apellidos, nombre y dirección de correo electrónico.
- 2. Se te enviará una invitación de la Escuela de Auditoría del ICJCE a tu cuenta de correo para participar en el seminario.
- 3. Haz clic en la URL de acceso con suficiente antelación a la hora indicada (en este caso la sesión está programada para comenzar a las 10.00h).
- 4. Si estás en un equipo de escritorio, (ordenador fijo o portátil), y es la primera vez que accedes tal vez necesites descargar primero el archivo de Citrix Online Launcher para iniciar la sesión. Proceso que se ejecuta de forma automática.
- 5. Una vez conectado, deberás esperar a que dé comienzo el seminario.

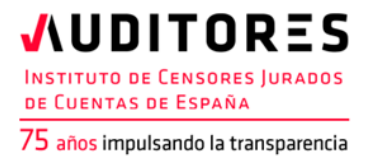

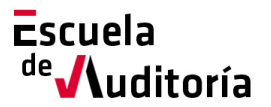

- 6. Si vas a unirte al seminario web desde tu dispositivo móvil o tablet, puedes descargarte la aplicación de GoToWebinar para Android o iOS y unirte desde tu dispositivo móvil, o Tablet. Una vez iniciada,
- 7. introduce el **ID del seminario web** que se le ha incluido en la invitación (xxx-xxx-xxx).

No obstante, si necesitas ayuda puedes contactar con nosotros: Correo electrónico[: escuela@icjce.es](mailto:escuela@icjce.es) Teléfono: 91 446 03 54

## Ponente

Dª. Pilar García Agüero

Departamento Técnico del ICJCE. Responsable de Calidad. Censor Jurado de Cuentas.